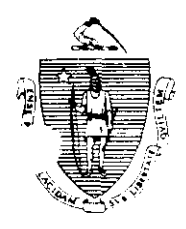

William F. Weld Governor Argeo Paul Cellucci Lieutenant Governor

Commonwealth of Massachusetts Executive Office of Health and Human Services Department of Transitional Assistance 600 Washington Street • Boston MA 02111

> Field Operations Memo 95-32 Joseph Gallant October 18, 1995

Gerald Whitburn Secretary

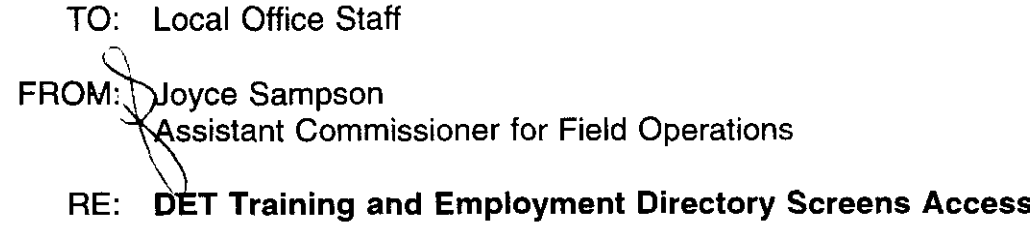

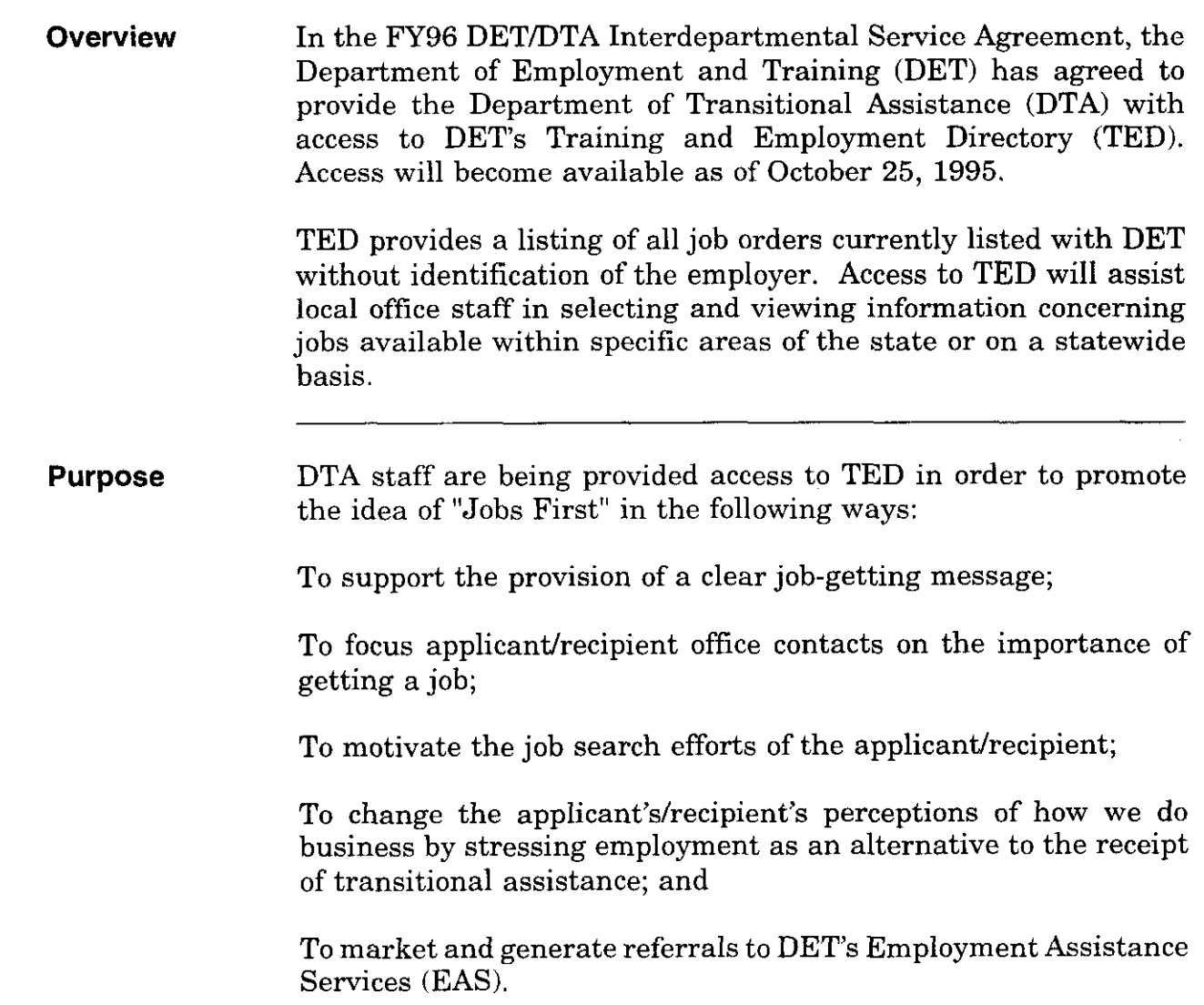

 $\epsilon$ 

 $\mathcal{L}$ 

95-32 Page 2

Referrals When DTA staff find a job opening which is of interest, recipients must fill out the TED job order number request form for jobs that interest them. DET will assess whether the recipient meets the requirements of the employer's job order and will arrange for the job referral/interview and follow-up. DTA staff should refer the recipient to the Employment Network. DTA staff should note that some of the job orders listed within TED contain restrictive conditions such as referral by resume only. DTA staff should be advised that DET staff will follow employers' referral instructions. Contact your DET counterparts to establish operational linkages to maximize referral flow.

Accessing and If you currently have the Selection ID DET on the OMIS Gateway Using TED Main Menu, access to the TED screens can be acquired through the Local Office Director or his/her designee. Staff who do not currently have access to DET must complete an SCR-1 and submit it to:

> Rita Joyce, Field Operations 600 Washington St. Boston, MA 02111.

The TED Screens can be accessed on-line between the hours of 7:30 am and 5:00 pm. The TED Screens are accessed through the Welcome to Massachusetts D.E.T. screen. From this screen the Massachusetts D.E.T. JOBS Self-Service Information Banks screen and the Massachusetts D.E.T. JOBS and TRAINING Self-Service Information Banks screen can be accessed. The Massachusetts D.E.T. JOBS and TRAINING Self-Service Information Banks screen provides current job listing data for active category 0, 2, 4 and 9 recipients. This includes listings for all types of jobs in the area, new jobs, temporary and/or seasonal jobs and state government jobs (management only).

If at any time you experience problems within the system, press PFl to return to the OMIS Gateway Main Menu.

95-32 page 3

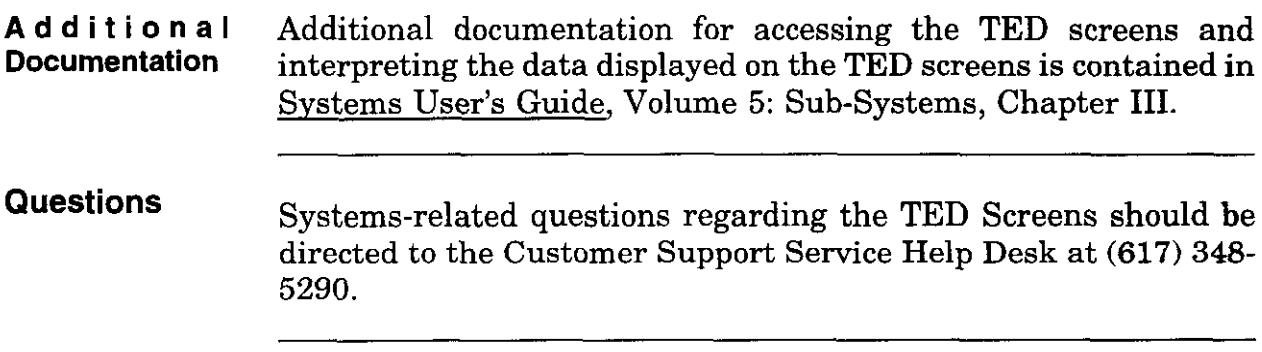

 $\sim 10^6$ 

 $\mathcal{L}^{\text{max}}_{\text{max}}$  , where  $\mathcal{L}^{\text{max}}_{\text{max}}$ 

 $\mathcal{A}^{\mathcal{A}}$ 

 $\sim$